**Flying Haggis Free License Key Free PC/Windows**

# [Download](http://evacdir.com/chunky.apis?popolo=ZG93bmxvYWR8OVNHTWpKaGNIeDhNVFkxTkRReU1qQXpObng4TWpVM05IeDhLRTBwSUhKbFlXUXRZbXh2WnlCYlJtRnpkQ0JIUlU1ZA.daters/dispenses=Rmx5aW5nIEhhZ2dpcwRmx)

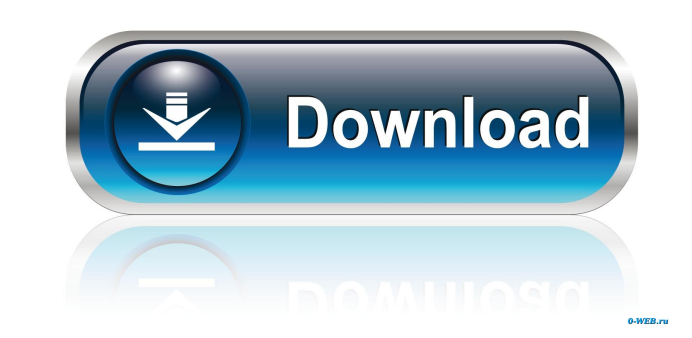

## **Flying Haggis Crack Activator Free Download For Windows**

Macros are shortcuts which can be used to automate functions of your choice. These actions can be activated from buttons in a virtual keyboard or from any number of other interfaces such as MIDI, MIDI Learn, or a dedicated controller. Macros can be recorded and named to suit your needs. All you have to do is press the assigned button to load the Macro, and press it again to play it. Macros can be assigned any number of parameters. For instance, you can assign a Macro with one parameter to the touch function, and a different Macro to the backspace function. Macros can be assigned to any of your controls. Macro buttons can be assigned to play in loop or to play continuously as long as you hold the button down. You can use any number of macros as long as they are kept in sequence. For example, if you have a macro with two parameters that allows you to select any of your presets, you can also assign one more macro which will allow you to switch between the presets using your programmable sequence. MIDI Learn: MIDI Learn is an automated way to learn your complete MIDI controller. The controller can be any MIDI-enabled device or computer, even if it is not a standard MIDI controller. No keyboard is required, only a set of buttons or a dedicated controller. MIDI Learn requires no pre-processing or settings. It simply activates the target MIDI functions of your choice for you, and displays the status of each function on the control. MIDI Learn will always work with the intended target MIDI controller, whether it is connected or not. **7** Commands: 7 Mute all MIDI input or output  $[$ ! Set system-level MIDI input or output mode (1/3/5) [!] Set target control on/off [!] Set target control to MIDI function of choice [!] Set desired automation data **a** Set desired Transpose data **a** Set desired Tuning data **a** Set desired Feedback data a Set desired MIDI program number **a** Set desired MIDI channel number **a** Set desired MIDI instrument number **a** Set desired MIDI note number **a** Set desired MIDI controller number **a** Open corresponding manual or controller button layout  $\overline{?}$  Select desired controller  $\overline{?}$  Change target controller to another controller  $\overline{?}$  Save any 80eaf3aba8

Flying Haggis is a very versatile and easy-to-use virtual amplifier with a highly expressive sound. The amp provides ample headroom, features reverb and delay effects, and can be used to get a quick performance or run through a live set. The preset management system allows you to mix and match between the 20 preset sounds. Presets are flexible and easily editable; you can save your own personal presets or share them with your friends. The amp is fully MIDI controllable; you can use all of the built-in effects to create your own effects chain or connect external MIDI control devices such as a keyboard, footswitch, or other amp simulator. Main features <sup>[7]</sup> User-friendly and easy-to-use interface <sup>[7]</sup> User-definable parameters **?** Up to 20 presets (10 user and 10 default) **?** Hot-swappable plug-in interfaces **?** Share your presets with friends and family ? Control your amp from your MIDI control device **?** Over 20 built-in effects **?** Flexible presets allowing infinite variations ? Reverb ? Delay ? Selectable EQ filters ? MIDI Learn The Final piece in the Flying Haggis puzzle Final Product, Prototype Version - Yes, we have a prototype! Click on the pictures to visit the product pages for each piece. We will post each new product as it is completed. Flying Haggis - \$150 (US) The first Flying Haggis prototype Flying Haggis - \$130 (US) Flying Haggis Standalone Player Flying Haggis Demo Player A: Can't say I have much experience with this type of product. I do, however, work on a lot of product videos and trailers for some folks. The producer has already taken a shot at it. And there is a free demo available if I'm not mistaken: If you watch the videos in the demo, you'll see some of the possible applications. So, for you it may be worth it to setup a studio and have a go. You can also "learn by doing":

## **Flying Haggis Crack+ [Latest] 2022**

## **Flying Haggis Crack + Serial Key Download**

Flying Haggis is a full-function VST/AU instrument, able to act as a standalone player or plug-in for a host program. It includes everything needed to perform and record complete sets, allowing you to be spontaneous and spontaneous. Ready to add a little magic to your performances, or are you looking for a well-tuned, soulful amp with versatile tone? Then look no further than Flying Haggis! Pricing & Availability: Please contact us to find out more information and place your order. The Flying Haggis is a highly controllable VST/AU instrument for use in combination with any host program. Available for PC Windows (VST) and Mac OS X (VST, Audio Units). The Flying Haggis is a fullfunction VST/AU instrument, able to act as a standalone player or plug-in for a host program. It includes everything needed to perform and record complete sets, allowing you to be spontaneous and spontaneous. Ready to add a little magic to your performances, or are you looking for a well-tuned, soulful amp with versatile tone? Then look no further than Flying Haggis! Pricing & Availability: Please contact us to find out more information and place your order. The Flying Haggis is a highly controllable VST/AU instrument for use in combination with any host program. Available for PC Windows (VST) and Mac OS X (VST, Audio Units). The Flying Haggis is a full-function VST/AU instrument, able to act as a standalone player or plug-in for a host program. It includes everything needed to perform and record complete sets, allowing you to be spontaneous and spontaneous. Ready to add a little magic to your performances, or are you looking for a well-tuned, soulful amp with versatile tone? Then look no further than Flying Haggis! Pricing & Availability: Please contact us to find out more information and place your order. The Flying Haggis is a highly controllable VST/AU instrument for use in combination with any host program. Available for PC Windows (VST) and Mac OS X (VST, Audio Units). The Flying Haggis is a full-function VST/AU instrument, able to act as a standalone player or plug-in for a host program. It includes everything needed to perform and

**What's New in the?**

### **System Requirements:**

The minimum system requirements for Windows 10 are: Windows 10 PC (32 or 64-bit) Processor: Dual Core CPU Memory: 2 GB RAM Graphics: NVidia GeForce GTX 550 Ti Storage: 10 GB available space Sound: DirectX 9.0c compatible sound card Mac Requirements: Mac OS X 10.9 (Mavericks) or later Processor: 2GHz Intel Core 2 Duo Graphics: Intel HD3000

Related links:

<https://zilsacordekebaxats.wixsite.com/pawnmicku/post/texteditor-crack-activation-code-free-download-win-mac> [http://demo.funneldrivenroi.com/council/upload/files/2022/06/M4OK2mFDe38ZQkWWv15s\\_05\\_23e54d3fa7819202943351af3c127adf\\_file.pdf](http://demo.funneldrivenroi.com/council/upload/files/2022/06/M4OK2mFDe38ZQkWWv15s_05_23e54d3fa7819202943351af3c127adf_file.pdf) <https://www.cch2.org/portal/checklists/checklist.php?clid=6943> [https://wakelet.com/wake/xcf\\_L82J3iFUgbmq9yDdp](https://wakelet.com/wake/xcf_L82J3iFUgbmq9yDdp) <https://wakelet.com/wake/J9Fb5ngDA7ZEXYus1Nf2M> <https://brandvani.com/wp-content/uploads/2022/06/raswayl.pdf> <https://tyus821y1dt.wixsite.com/nonpbagsawa/post/quick-editor-crack> <https://kasujjaelizabeth.com/wp-content/uploads/2022/06/kaufmel.pdf> <https://www.midatlanticherbaria.org/portal/checklists/checklist.php?clid=59263> [https://socialtak.net/upload/files/2022/06/ApmuEAcW3IRBGw8Wsdit\\_05\\_f07a308cc8042e8653c6d58945f395b6\\_file.pdf](https://socialtak.net/upload/files/2022/06/ApmuEAcW3IRBGw8Wsdit_05_f07a308cc8042e8653c6d58945f395b6_file.pdf)